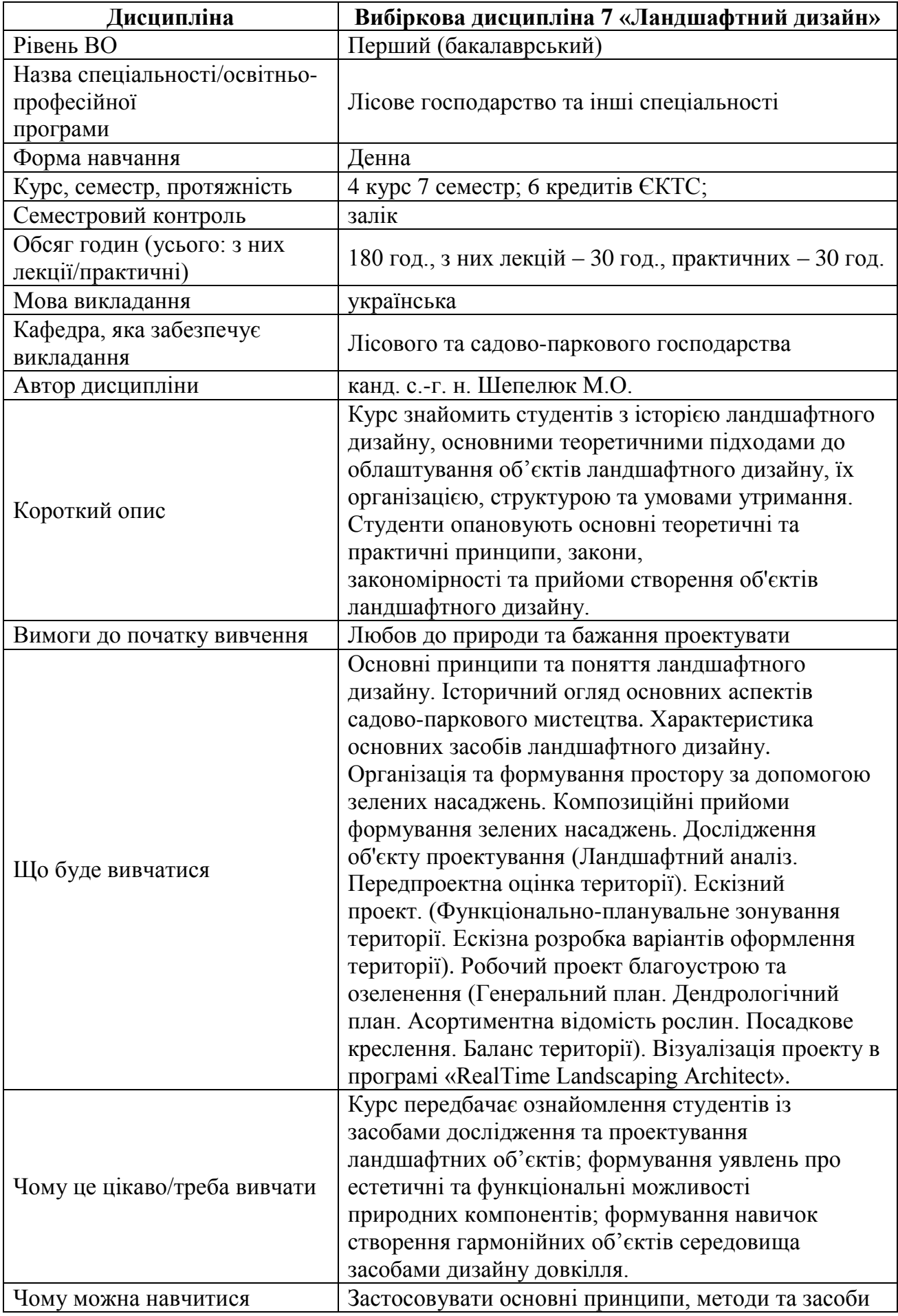

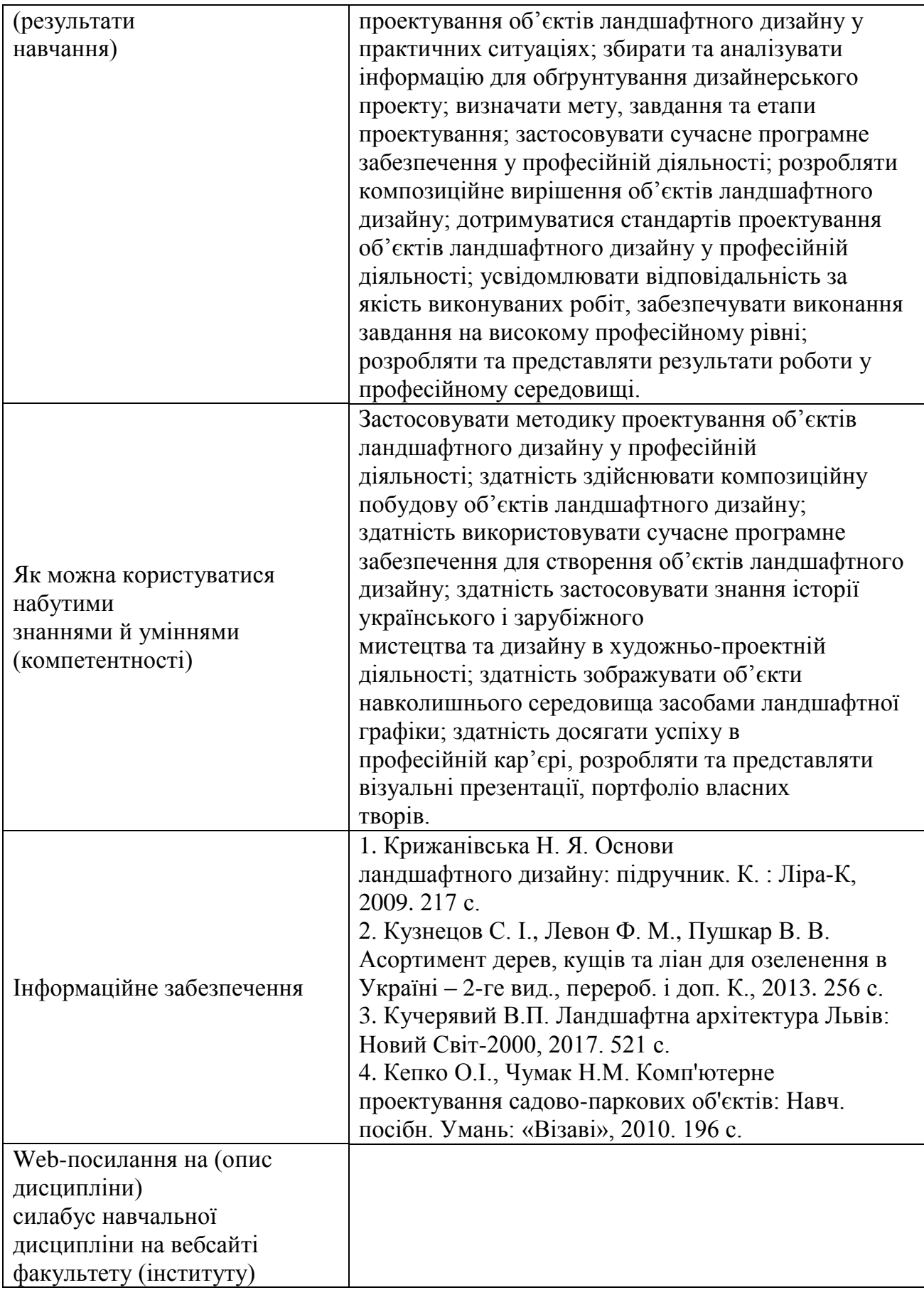

Здійснити вибір - **[«ПС-Журнал успішності-Web»](http://194.44.187.20/cgi-bin/classman.cgi)**